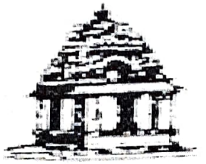

## <u>ಬ್ರಹತ್ ಬೆಂಗಳೂರು ಮಹಾನಗರ ಪಾಲಿಕೆ</u>

ಸಹಾಯಕ ಅಭಿಯಂತರರ ಕಛೇರಿ, ಹಂಪಿನಗರ ವಾರ್ಡ್ ಸಂಖ್ಯೆ–133, ಸಂಕಷ್ಟಹರ ಗಣಪತಿ ದೇವಸ್ಥಾನ ಪಾರ್ಕ್ ಹತ್ತಿರ, ಆರ್.ಪಿ.ಸಿ. ಲೇಔಟ್, ಬೆಂಗಳೂರು–560  $040\,$ 

ದಿನಾಂಕ:-22-08-2022

ಸಂಖ್ಯೆ: ಸ.ಕಾ.ನಿ.ಅ/ಗಾಆ/ಪಿಆರ್/  $/22 - 23$ 

ವಾರ್ಡ್ ಸಂಖ್ಯೆ : 133 ವಾರ್ಡ್ ಸಭೆಯ ನಡವಳಿ

ಸಭೆಗೆ ಹಾಜರಾಗಿ ಭಾಗವಹಿಸಿದ ಸದಸ್ಯರು ಮತ್ತು ಸಾರ್ವಜನಿಕರ ವಿವರ:

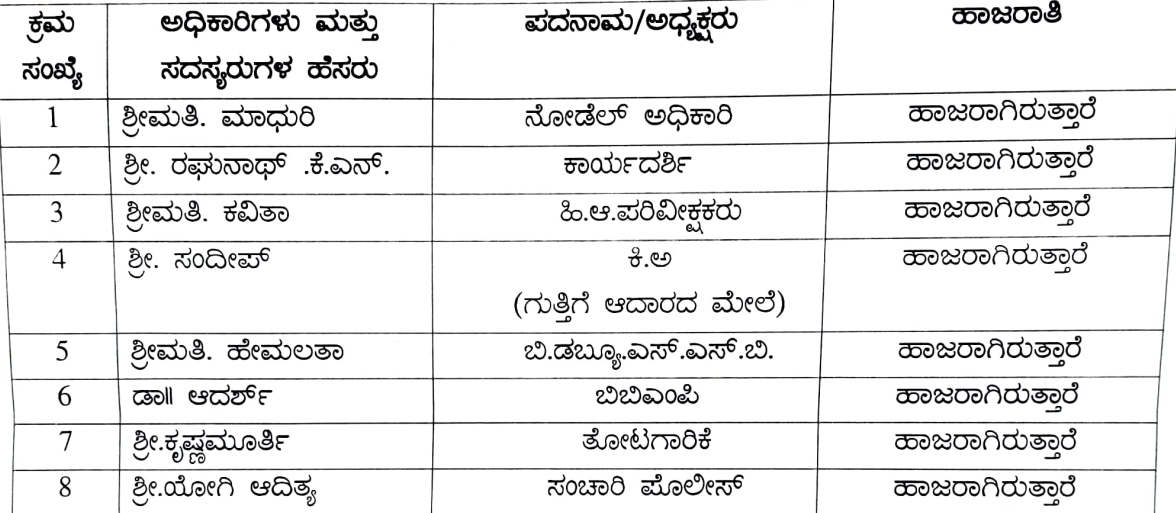

## <u>ಸಭೆಗೆ ಹಾಜರಿದ್ದ ಸಾರ್ವಜನಿಕರು</u>

1. ಶ್ರೀ. ಜಯರಾಮ್

2. ಶ್ರೀ. ಕೆಂಪಯ್ಯ

ದಿನಾಂಕ:–22–08–2022 ರಂದು ಮಾನ್ಯ ನೋಡಲ್ ಅಧಿಕಾರಿಗಳು ವಾರ್ಡ್ ಸಂಖ್ಯೆ : 133 ಹಂಪಿನಗರ, ಬೃಹತ್ ಬೆಂಗಳೂರು ಮಹಾನಗರ ಪಾಲಿಕೆ. ಶ್ರೀ. ರಘುನಾಥ್ .ಕೆ.ಎನ್. ಕಾರ್ಯದರ್ಶಿ ರವರು ಹಾಜರಿದ್ದ ಎಲ್ಲಾ ಅಧಿಕಾರಿಗಳು, ಸಿಬ್ಬಂದಿ ವರ್ಗದವರು ಮತ್ತು ಸಭೆಯಲ್ಲಿ ಹಾಜರಿದ್ದ ಎಲ್ಲಾ ಸದಸ್ಯರುಗಳಿಗೆ ಸ್ವಾಗತವನ್ನು ಕೋರುತ್ತಾ ಸಭೆಯನ್ನು ಪ್ರಾರಂಭಿಸಲಾಯಿತು.

ಈ ಹಿಂದಿನ ಸಭೆಯಲ್ಲಿ ಬಂದಿದ್ದ ದೂರುಗಳ ಮೇಲೆ ಕೈಗೊಂಡಿರುವ ಕ್ರಮಗಳ ಬಗ್ಗೆ ಚರ್ಚಿಸುತ್ತ ಪ್ರಸ್ತುತ ಕುಂದು ಕೊರತೆಗಳ ಬಗ್ಗೆ ಚರ್ಚೆ ಪ್ರಾರಂಭಿಸಲಾಯಿತು.

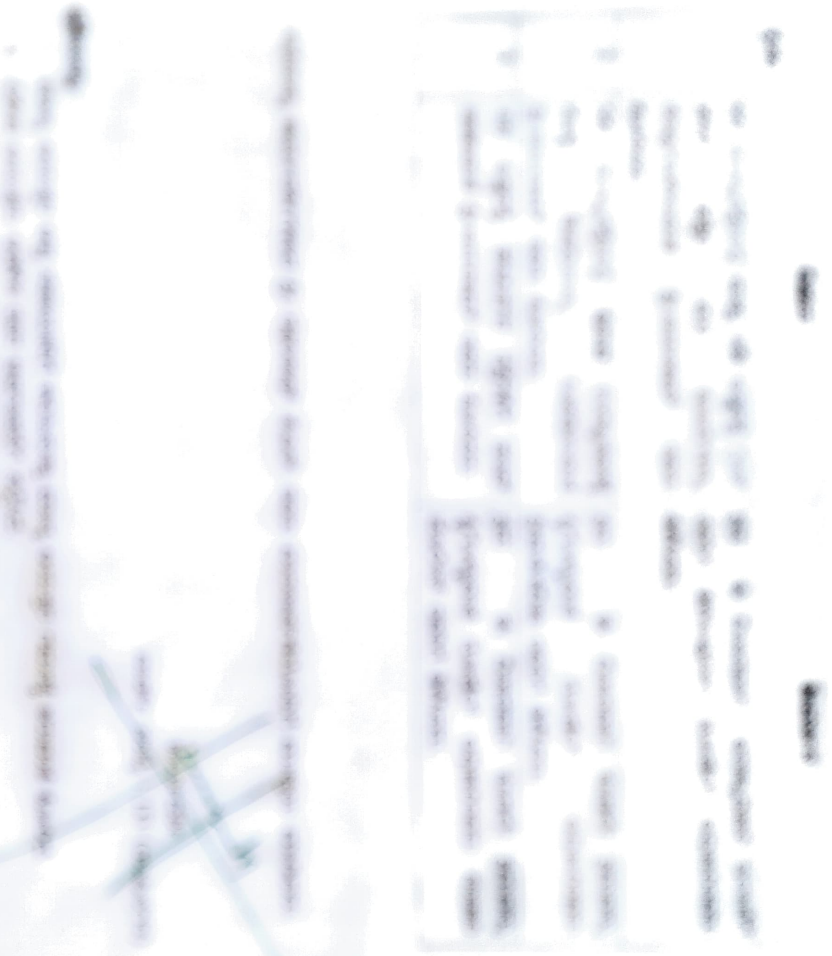

- $49.44$
-